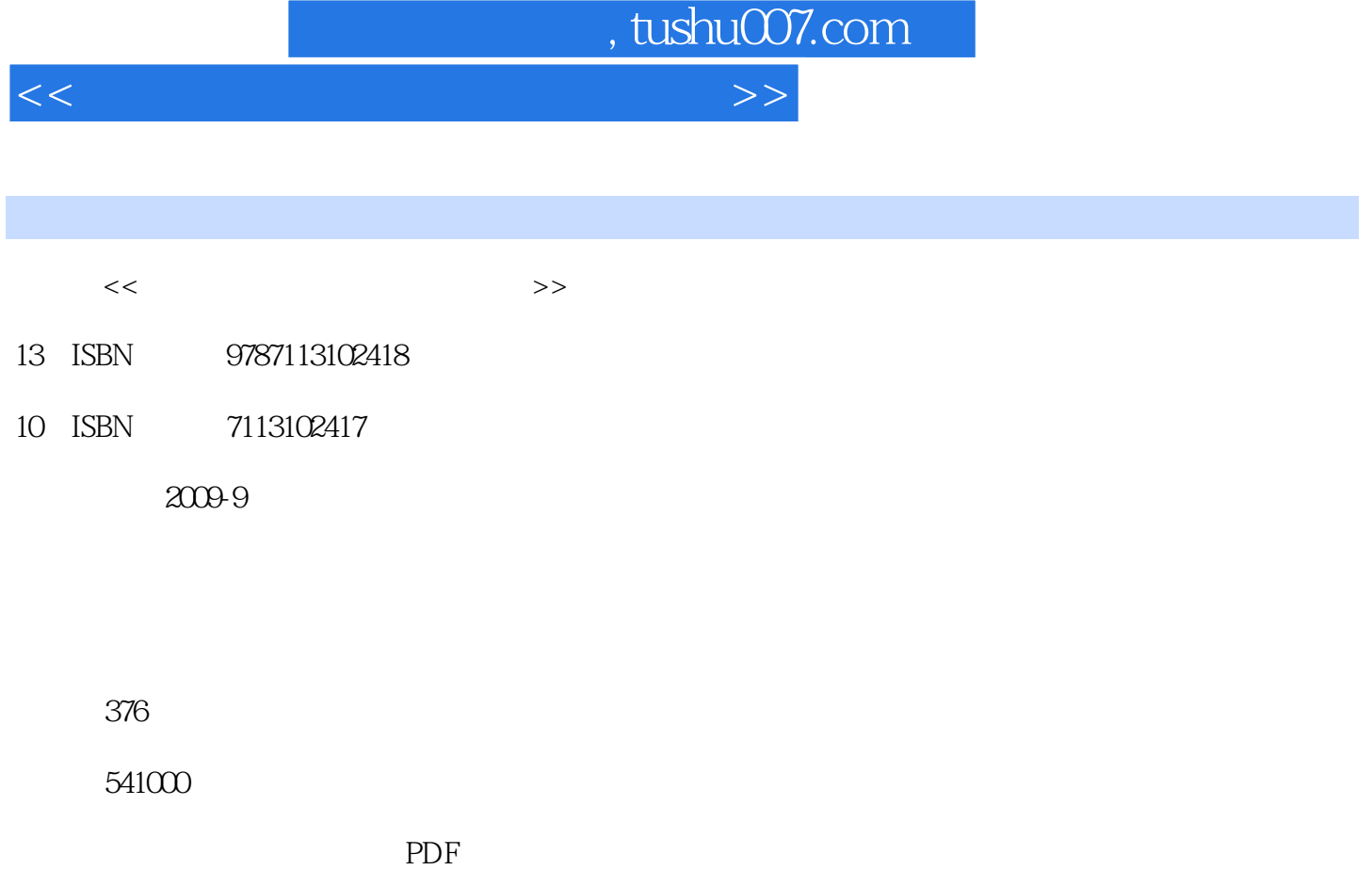

更多资源请访问:http://www.tushu007.com

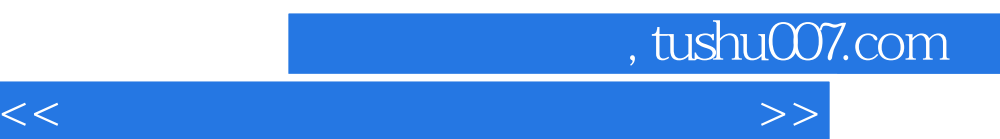

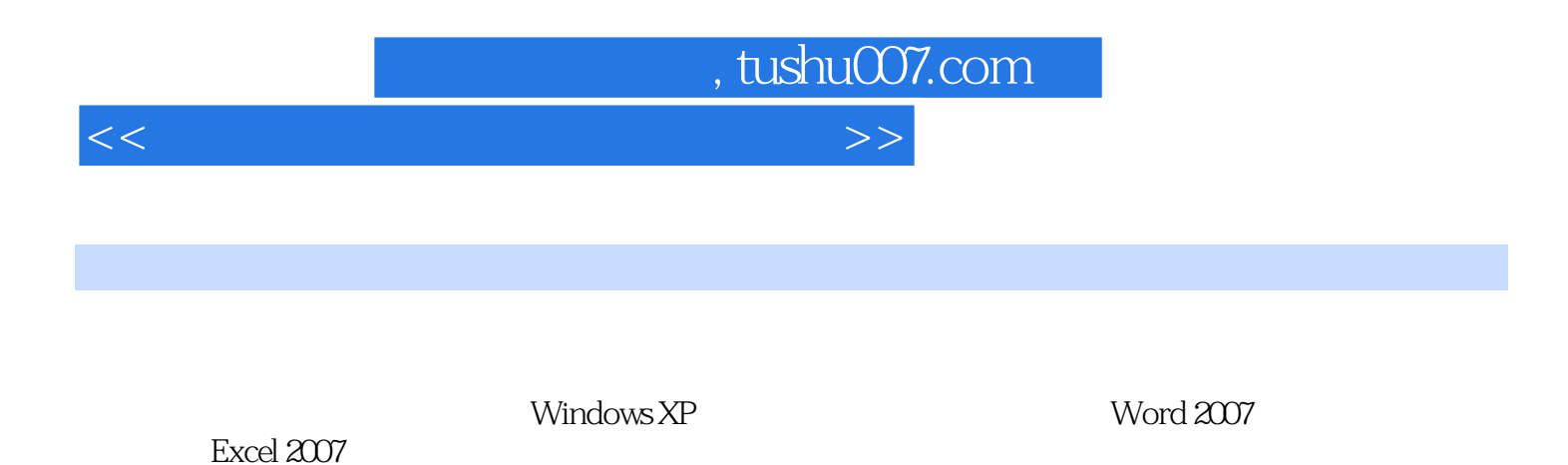

excel 2007 were not also seen that the second series were considered as  $\sim$ 

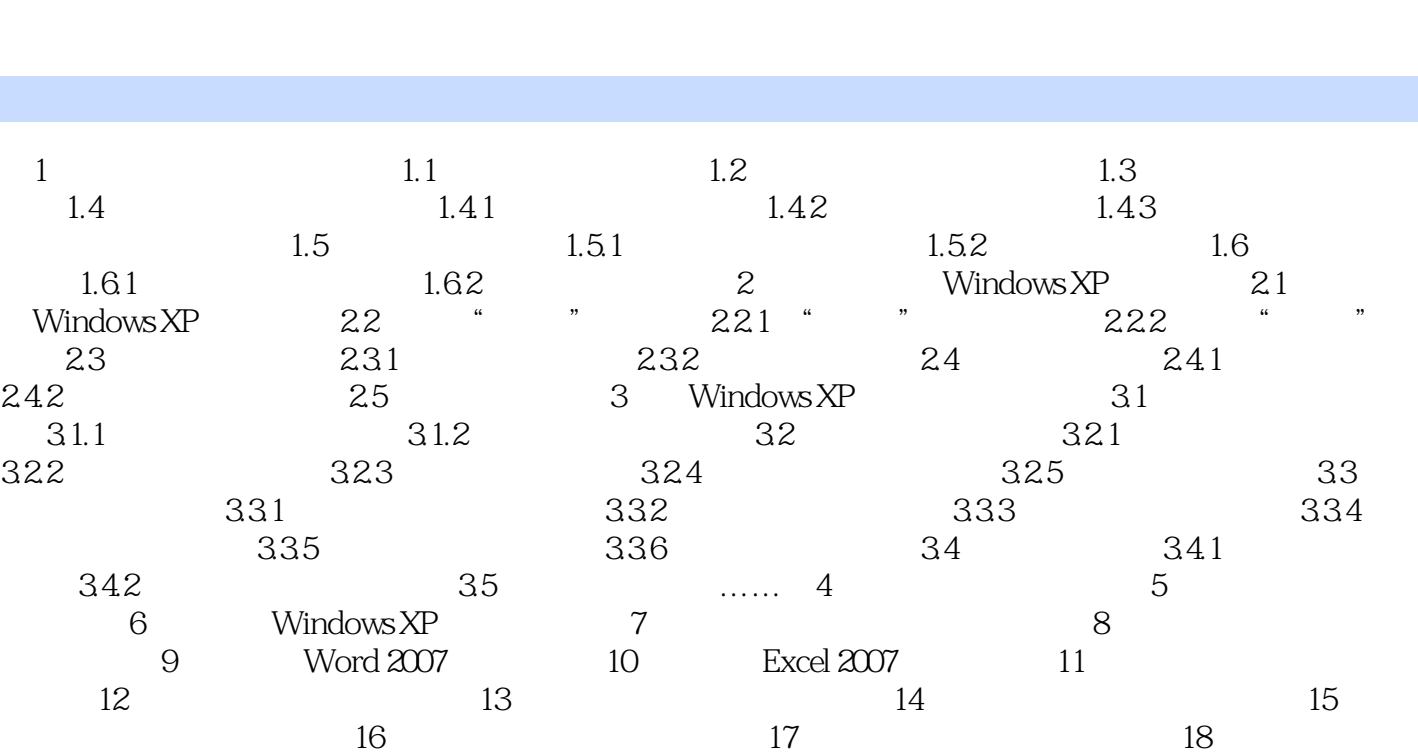

<<中老年人学电脑从新手到高手>>

, tushu007.com

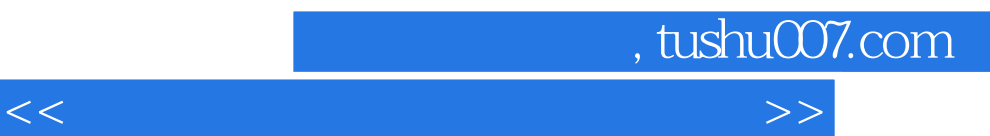

BIOS CPU

 $CPU$ 

变成0:00。

windows windows

cmos entrepreneurs can construct constructions of  $\alpha$ 

CMOS<br>CMOS and CMOS

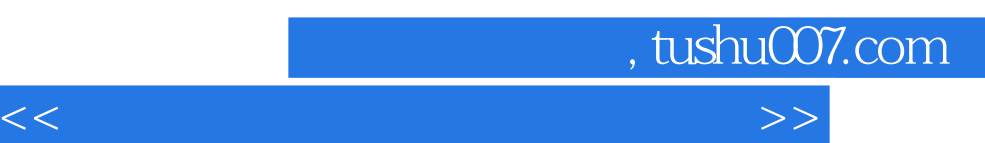

## $(DVD \t 1)$  $+\qquad\qquad\,+\qquad\qquad\,+\qquad\qquad\qquad\,$

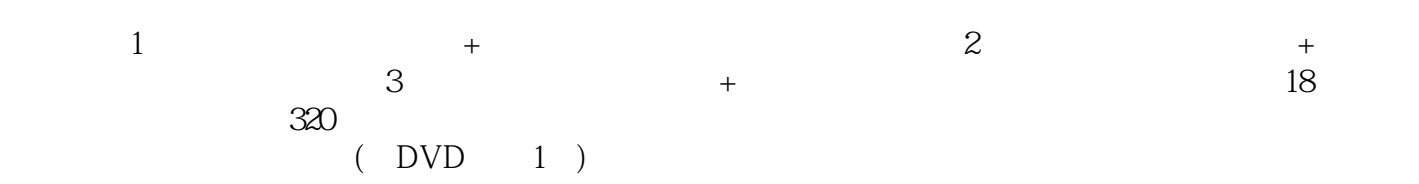

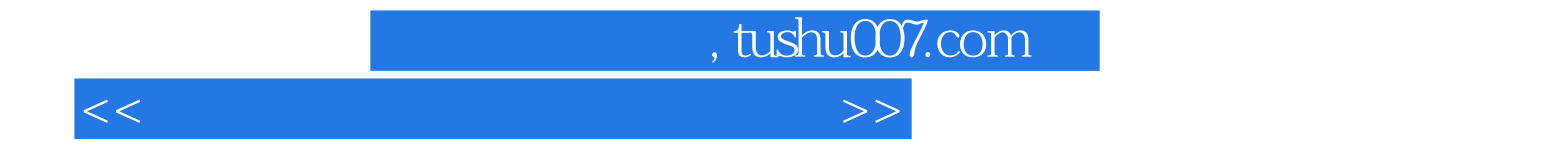

本站所提供下载的PDF图书仅提供预览和简介,请支持正版图书。

更多资源请访问:http://www.tushu007.com